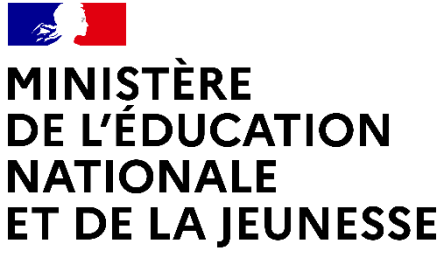

Liberté Égalité Fraternité

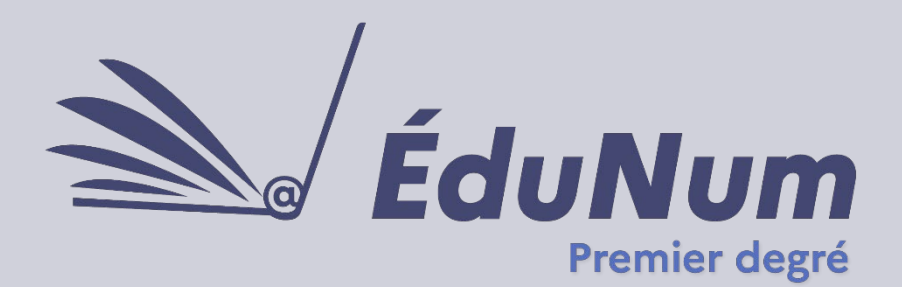

**N°32** 

#### **L'impact du numérique sur l'inclusion éducative**

L'évolution rapide des technologies numériques a transformé notre monde, y compris dans le domaine de l'éducation. Dans ce contexte, le numérique joue un rôle crucial pour garantir que tous les élèves, quels que soient leurs besoins spécifiques, puissent accéder à une éducation de qualité et participer pleinement au processus d'apprentissage. Le numérique permet une différenciation pédagogique adaptée à chaque élève. Grâce à des applications, des logiciels éducatifs et des outils interactifs, les enseignants peuvent personnaliser les contenus, les rythmes et les méthodes d'enseignement. Les élèves à besoins éducatifs particuliers (EBEP) bénéficient ainsi d'un apprentissage sur mesure, favorisant leur progression et leur confiance en eux. Ils peuvent ainsi utiliser des outils spécifiques leur permettant de faciliter leurs apprentissages. Le numérique offre des ressources telles que les synthèses vocales, des adaptations et des interfaces intuitives qui permettent à tous les élèves de participer activement en classe et de surmonter les obstacles liés à leurs besoins spécifiques. Les outils numériques permettent également une évaluation adaptative. Les élèves peuvent être évalués en fonction de leurs compétences réelles sans être pénalisés par leurs difficultés spécifiques.

# **SOMMAIRE**

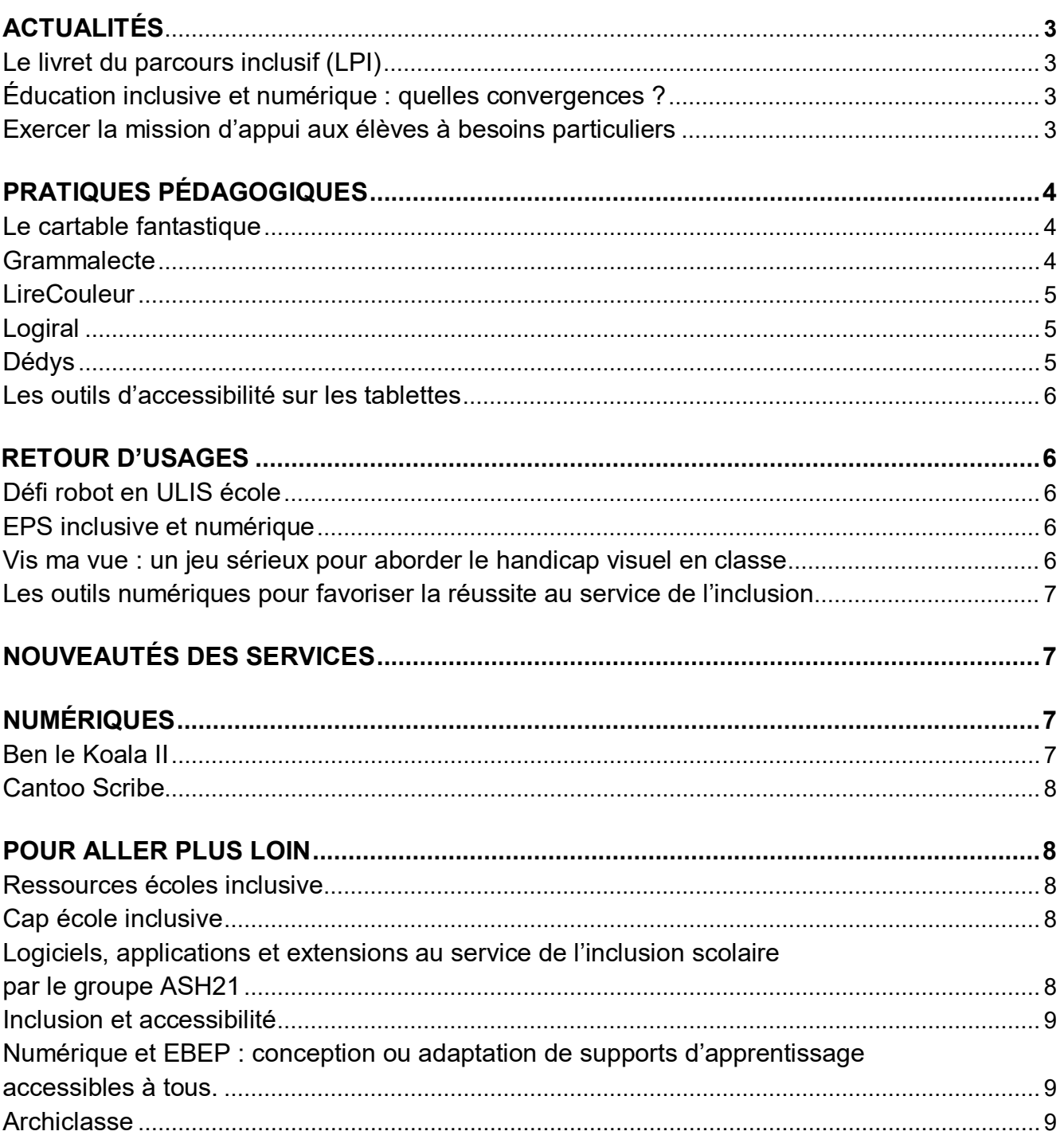

# <span id="page-2-0"></span>*ACTUALITÉS*

# <span id="page-2-1"></span>**Le livret du parcours inclusif (LPI)**

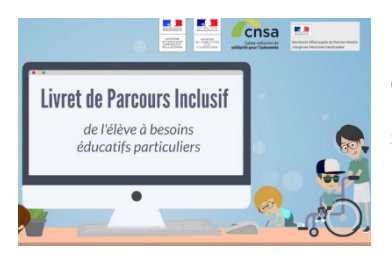

Le [Livret de parcours inclusif](https://eduscol.education.fr/2506/le-livret-de-parcours-inclusif-lpi) (LPI) a pour objectif de proposer un outil applicatif aux professeurs afin d'accompagner le parcours scolaire des élèves à besoins éducatifs particuliers et permettre une meilleure individualisation des réponses pédagogiques qui leur sont apportées. Il s'agit d'offrir une variété de réponses

adaptées à chaque situation afin de faciliter le partage d'informations entre professionnels et avec la famille.

Conçu pour tous les professionnels qui accompagnent l'élève dans sa scolarité (professeurs et chefs d'établissement, médecins de l'éducation nationale, professionnels des MDPH...) le livret de parcours inclusif est une [application numérique](https://primabord.eduscol.education.fr/le-livret-de-parcours-inclusif-lpi) accessible, depuis un ordinateur, qui vise à faciliter

- la mise en place rapide et effective des aménagements et adaptations ;
- la simplification des procédures de renseignement et d'édition des plans et projets par l'équipe pédagogique ;
- la formalisation de ces différents plans et projets ;
- la circulation d'information entre l'école et la MDPH via une interface dédiée.

# <span id="page-2-2"></span>**Éducation inclusive et numérique : quelles convergences ?**

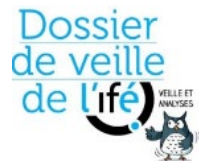

Le [Dossier de veille de l'IFÉ](https://veille-et-analyses.ens-lyon.fr/DA-Veille/146-janvier-2024.pdf) propose une synthèse problématisée de travaux de recherche portant sur une thématique éducative. Il mobilise un choix de références issues de différentes disciplines dans une visée de médiation scientifique. Les

thématiques abordées sont *Inclure par le numérique : enjeux et coûts*, *Allier médiation humaine et technologique*, *Conclusion et perspectives*.

# <span id="page-2-3"></span>**Exercer la mission d'appui aux élèves à besoins particuliers**

Sur *M*@gistère une approche pratique est proposée pour venir en appui des élèves à besoins particuliers. Vous y retrouverez des activités, des témoignages, des exemples de terrain et des ressources pour partager une culture commune autour des concepts clés de l'école inclusive, questionner les pratiques, s'emparer des outils méthodologiques, mener un entretien et construire ou consolider une posture de personne ressources.

# <span id="page-3-0"></span>*PRATIQUES PÉDAGOGIQUES*

#### <span id="page-3-1"></span>**Le cartable fantastique**

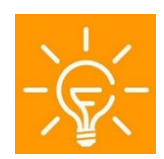

Le [module d'extension primaire,](https://primabord.eduscol.education.fr/le-module-d-extension-libre-office-du-cartable-fantastique) téléchargeable sur le site du Cartable [Fantastique,](https://www.cartablefantastique.fr/outils-pour-compenser/le-plug-in-libre-office/) comporte 4 fonctionnalités : *Barre Lire, Mathématiques, Écrire et Tableau*.

Ces options s'ajoutent à celles déjà existantes de la barre *LibreOffice* et proposent des fonctionnalités personnalisables pour rendre les textes et les tableaux accessibles, poser des opérations en ligne ou en colonne, encadrer, souligner ou surligner de couleur différente des mots ou des phrases, inclure des tableaux de conversion et de numération, etc. La **lecture vocale** inclut une version écho qui permet à l'élève d'entendre les mots qu'il tape sur son clavier. Une calculatrice, intégrée au module d'extension, insère automatiquement dans le document l'opération et le résultat affichés sur la calculatrice.

Lire, écrire, utiliser des tableaux de conjugaison, de numération ou de conversion, poser des opérations et calculer... sont des compétences que les élèves peuvent acquérir comme les autres à condition que l'on compense les difficultés liées à leurs troubles du geste (écriture manuscrite non fonctionnelle), de l'organisation du regard (le regard se perd dans les textes) et à leur perturbation de l'orientation dans l'espace. Cette compensation passe, entre autres, par l'utilisation d'un ordinateur, le plus tôt possible.

#### <span id="page-3-2"></span>**Grammalecte**

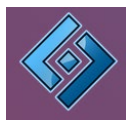

[Grammalecte](https://grammalecte.net/) est un correcteur grammatical et orthographique qui s'installe directement dans le logiciel de traitement de texte de *LibreOffice*. Cette extension essaie d'apporter une aide à l'écriture du français sans parasiter l'attention des utilisateurs avec de fausses alertes. Ce correcteur suit donc le principe suivant : le moins de « faux positifs » possible ; s'il n'est pas possible de déterminer avec de fortes chances qu'une suite de mots douteuse est erronée, le correcteur ne signalera rien. Il permet d'apporter une aide à l'élève qui a des difficultés avec l'écrit. *Grammalecte* dispose d'un moteur grammatical qui, en interne, simplifie le texte au fur et à mesure pour détecter nombre d'erreurs diverses. En premier lieu, il examine le paragraphe et sa ponctuation, puis il le scinde en phrase.

#### <span id="page-4-0"></span>**LireCouleur**

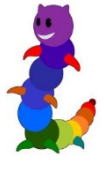

[LireCouleur](https://primabord.eduscol.education.fr/lirecouleur) est un ensemble d'outils destinés à aider les lecteurs débutants ou en difficulté à décoder les mots en utilisant les principes de la lecture en couleur. Ces outils peuvent également servir aux élèves dyslexiques et aux personnes apprenant le français comme langue étrangère.

Le principe de l'outil est de mettre en évidence les graphèmes et les syllabes de différentes manières. L'utilisateur peut ainsi choisir la présentation qui lui convient le mieux pour simplifier et accélérer le décodage. Il existe une application web qui permet l'adaptation de textes selon différents profils d'utilisation. Une [page dédiée](https://lirecouleur.arkaline.fr/lc6/) donne les explications nécessaires à l'utilisation de cette application. *LireCouleur* est d'abord une extension pour le traitement de texte *LibreOffice*. C'est sous cette forme que l'utilisation est la plus souple et la plus adaptable. Quasiment tous les paramètres de couleur, de taille ou de police de caractères peuvent être modifiés. Il est également possible de constituer une base de modèles pour chaque type d'adaptation.

### <span id="page-4-1"></span>**Logiral**

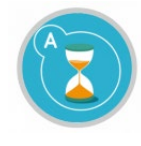

[Logiral™](https://centrepsycle-amu.fr/logiral/) (acronyme de : LOGIciel de RALentissement) est une application numérique qui permet de ralentir le son et l'image de tous les films présentés sur tablettes ainsi que sur ordinateur.

#### <span id="page-4-2"></span>**Dédys**

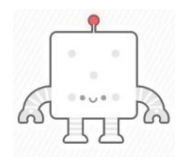

Comment enseigner les mathématiques à des enfants dyscalculiques qui, en CP ou CE1, ne savent toujours pas résoudre une simple opération du type 1 + 1 ou 2 - 1 ?

[Dédys](https://primabord.eduscol.education.fr/les-mathematiques-avec-dedys-un-outil-d-inclusion) a pour vocation d'être un outil d'inclusion, adapté aux enfants dyscalculiques et à tous les jeunes enfants, pour qui le renforcement par l'image constitue une aide à l'apprentissage. Cet outil vise des difficultés de type dyscalculie importante face auxquelles les enseignants peuvent être démunis :

- automatisation impossible des tables (l'outil Dédys permet de visualiser le résultat d'une multiplication) ;
- difficulté à réaliser une opération même très simple mentalement sans soutien visuel ;
- difficulté à manipuler, compter et déplacer en même temps sans erreurs.

Dédys se veut un outil d'inclusion et de renforcement visuel pour les élèves en grande difficulté avec les mathématiques, mais aussi pour l'ensemble de la classe.

# <span id="page-5-0"></span>**Les outils d'accessibilité sur les tablettes**

La tablette propose de nombreuses fonctionnalités d'accessibilité pour répondre aux besoins en matière de vision, de physique et de motricité, d'audition et d'apprentissage. Dans les réglages, il est possible de choisir une fonctionnalité en fonction de la compensation : vision, physique et motricité, audition, énonciation. Le site **Canoprof** élève de **Canopé Occitanie** offre des précisions à ce sujet : [Tablettes,](https://occitanie-canope.canoprof.fr/eleve/tablettes) [Numérique-](https://occitanie-canope.canoprof.fr/eleve/numerique-differenciation/)[Différenciation.](https://occitanie-canope.canoprof.fr/eleve/numerique-differenciation/)

# <span id="page-5-1"></span>*RETOUR D'USAGES*

#### <span id="page-5-2"></span>**Défi robot en ULIS école**

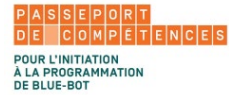

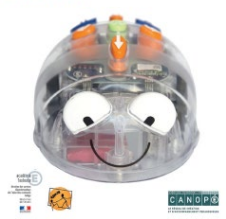

Le département de l'Ariège propose un [défi Robot en ULIS école,](https://primabord.eduscol.education.fr/defi-robot-en-ulis-ecole) adaptable au cycle 2, une action au service des compétences de repérage et de déplacement dans l'espace dans le domaine de la géométrie. Il s'agit d'une initiative de la **DSDEN 09** représentée par la circonscription ASH et le groupe départemental numérique, en partenariat avec l'**Atelier Canopé de Foix**.

#### <span id="page-5-3"></span>**EPS inclusive et numérique**

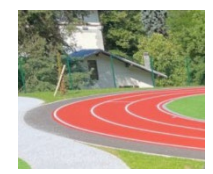

Dans le cadre d'un **projet TraAM** (travaux académiques mutualisés) l'**académie de Nantes** propose d'élaborer et de mettre en œuvre des [scénarios pédagogiques EPS](https://edubase.eduscol.education.fr/fiche/20957) accessibles à l'ensemble des élèves (prenant

en considération les besoins particuliers) en ayant recours aux outils numériques (tablettes) pour accompagner par l'image et la modélisation numérique certaines situations de référence ou d'ateliers et encourager les élèves à se filmer et concevoir entre eux des réponses aux problématiques rencontrées (exemples : se filmer pour mesurer l'écart entre une action motrice observée chez l'autre et celle qu'on réalise soi-même, déterminer des critères de réalisation, etc.).

#### <span id="page-5-4"></span>**Vis ma vue : un jeu sérieux pour aborder le handicap visuel en classe**

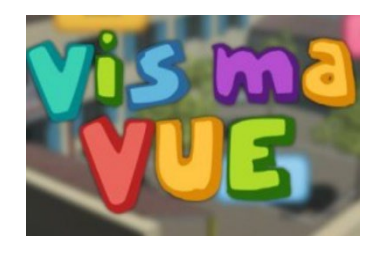

[Vis ma vue](https://www.reseau-canope.fr/vis-ma-vue/) développé à l'initiative de Streetlab (filiale de l'Institut de la Vision) avec le soutien du ministère de l'Éducation nationale et de la Jeunesse (Direction du numérique pour l'éducation), en lien avec Réseau Canopé et la MGEN, est un jeu sérieux de sensibilisation au handicap visuel. Il permet aux enseignants de

cycle 3 d'aborder la question du handicap visuel avec leurs élèves en leur faisant prendre conscience des difficultés rencontrées par les élèves déficients visuels.

### <span id="page-6-0"></span>**Les outils numériques pour favoriser la réussite au service de l'inclusion**

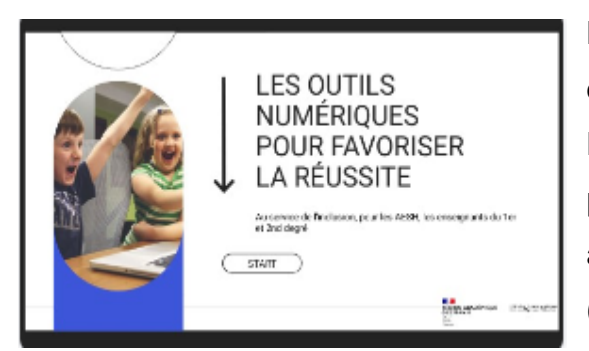

L'**académie de Montpellier** propose depuis deux ans une [formation intercatégorielle](https://primabord.eduscol.education.fr/les-outils-numeriques-pour-favoriser-la-reussite) au Plan Académique de Formation destinée aux professeurs du 1 $e<sup>er</sup>$  et du 2<sup>d</sup> degré ainsi qu'aux accompagnants d'élèves en situation de handicap (AESH).

Cette formation permet d'acculturer les différents acteurs auprès d'élèves à besoins éducatifs particuliers aux adaptations et outils d'accessibilité disponibles sur les ordinateurs et les tablettes. Ce matériel peut être dans l'établissement ou être du matériel lié à une notification de dotation de matériel adapté. Par l'intermédiaire de défis de réalisation, les participants peuvent appréhender les différents aspects de l'adaptation possible des apprentissages, adaptation qui peut être également proposée à l'ensemble des élèves.

 Cette formation peut également être déclinée dans le cadre des **Formations d'Initiatives Locales (FIL).** 

# <span id="page-6-2"></span><span id="page-6-1"></span>*NOUVEAUTÉS DES SERVICES NUMÉRIQUES*

#### <span id="page-6-3"></span>**Ben le Koala II**

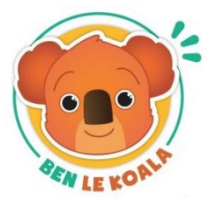

Disponible sur une application numérique, [Ben le Koala](https://primabord.eduscol.education.fr/ben-le-koala) accompagne les enfants à partir de 3 ans, avec et sans handicap, autour de thématiques du quotidien comme l'hygiène, l'habillage ou la motricité. Avec *Ben le Koala*, on apprend en s'amusant à se brosser les dents, se laver les mains, faire du

yoga, cuisiner une salade de fruits, etc. Ben fait des gestes et l'enfant apprend en l'imitant. Les outils sont conçus pour tous les enfants et particulièrement adaptés aux enfants avec autisme. Cette application propose plusieurs outils complémentaires pour aider les enfants à devenir plus autonomes : des pas à pas qui découpent l'action, des *print and play* à imprimer pour jouer à l'école ou à la maison, des conseils et astuces pour les parents ou encore un suivi des progrès de l'enfant.

L'extension de ce projet a été validée par la [Commission Édu-Up de février 2024.](https://eduscol.education.fr/1603/le-dispositif-edu#summary-item-6) Cette évolution de la ressource vise à répondre aux besoins exprimés par les acteurs (UEMA, écoles, parents) avec le développement de nouveaux contenus pédagogiques :

compétences psychosociales, santé, bien-être… Des améliorations de l'application mobile sont aussi prévues : parcours utilisateur revu, nouvelles fonctionnalités et séquences pédagogiques supplémentaires.

# <span id="page-7-0"></span>**Cantoo Scribe**

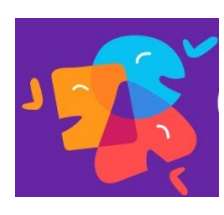

[Cantoo Scribe](https://eduscol.education.fr/2258/des-ressources-numeriques-innovantes-et-adaptees-grace-au-dispositif-edu#summary-item-23) est une *start-up* sociale et solidaire qui a pour mission de répondre aux problématiques spécifiques des troubles de l'apprentissage. Il s'agit de concevoir une solution tout-en-un, parfaitement adaptée à chaque élève. La dyslexie, dyspraxie, dyscalculie et autres singularités ne seront

plus jamais un frein pour la réussite scolaire en mettant en place les outils et les moyens pour les élèves « dys » qui deviennent des adultes « dys » et en tenant compte de la diversité des individus. C'est aussi un facteur de réussite individuelle et collective. L'interface de *Cantoo Scribe* a été repensée pour convenir à tous les âges. La solution accompagne ainsi les apprenants tout au long de leur scolarité grâce à la personnalisation de l'affichage : les élèves plus jeunes ont à leur disposition un affichage simplifié quand les plus grands peuvent choisir un affichage avancé, plus pratique pour leurs usages. La collaboration avec les ergothérapeutes et enseignants a révélé l'importance de proposer un environnement numérique proche des outils traditionnels, l'accessibilité en plus. *Cantoo Scribe* a été repensé dans ce sens pour que les utilisateurs soient en mesure d'utiliser les outils de bureautique qui leur seront proposés dans le monde professionnel sans temps d'adaptation tout en conservant une approche plus accessible et inclusive.

# <span id="page-7-1"></span>*POUR ALLER PLUS LOIN*

#### <span id="page-7-2"></span>**Ressources écoles inclusive**

Ce [site](https://ressources-ecole-inclusive.org/) propose des outils pour aider à comprendre let développer l'école inclusive.

# <span id="page-7-3"></span>**Cap école inclusive**

Ce [site](https://www.reseau-canope.fr/cap-ecole-inclusive.html) conçu par des enseignants et des experts scientifiques a pour but d'accompagner la communauté éducative dans la scolarisation de tous les élèves. Vous y trouverez des outils d'observation pour cerner les difficultés des élèves ainsi que des propositions et des ressources pour adapter votre enseignement à tous.

# <span id="page-7-4"></span>**Logiciels, applications et extensions au service de l'inclusion scolaire par le groupe ASH21**

L'objectif de ce [site](https://ash21.alwaysdata.net/) est de référencer, de façon quasi exhaustive, les logiciels, applications et extensions permettant de faciliter l'inclusion des élèves en difficulté scolaire ou en

situation de handicap, par le biais du numérique. Les solutions exposées sont multiplateformes (PC, *smartphones*, tablettes, tous les systèmes d'exploitation).

#### <span id="page-8-0"></span>**Inclusion et accessibilité**

Patrice Renaud, chef de projet Édu-Up et soutien aux ressources innovantes et inclusives pour l'École répond à [quelques questions](https://primabord.eduscol.education.fr/inclusion-et-accessibilite) pour *Prim à bord* afin d'expliciter les sujets d'inclusion et d'accessibilité numérique.

### <span id="page-8-1"></span>**Numérique et EBEP : conception ou adaptation de supports d'apprentissage accessibles à tous**

Ce [parcours M@gistère](https://magistere.education.fr/local/magistere_offers/index.php?v=formation#offer=1371) permet d'appréhender l'adaptation des enseignements aux EBEP. Il s'agit de voir comment, grâce aux outils numériques, il est possible de concevoir ou d'adapter les supports d'apprentissage pour qu'ils deviennent accessibles à tous. Une méthode d'identification des besoins des élèves et d'analyse de l'accessibilité des contenus pédagogiques y sont présentés.

#### <span id="page-8-2"></span>**Archiclasse**

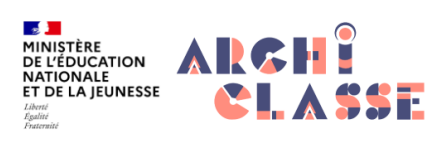

Afin de répondre aux besoins concernant les nouveaux espaces d'enseignement avec le numérique, le site [Archiclasse](https://archiclasse.education.fr/) accompagne les collectivités territoriales et les

acteurs de l'École (chefs d'établissements, directeurs, enseignants, inspecteurs, formateurs, parents et élèves) dans la définition du projet de rénovation et de construction d'une école ou d'un établissement.

Lettre ÉduNum proposée par la direction du numérique pour l'éducation Bureau de l'accompagnement des usages et de l'expérience utilisateur DNE - TN3  $\boxtimes$  Contact courriel

Vous recevez cette lettre car vous êtes abonné à la lettre Premier degré Souhaitez-vous continuer à recevoir la lettre ÉduNum Premier degré ?

#### Abonnement/Désabonnement

À tout moment, vous disposez d'un droit d'accès, de rectification et de suppression des données qui vous concernent (articles 15 et suivants du RGPD). Pour consulter nos mentions légales, cliquez ici.